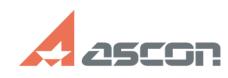

## **КОМПЛЕКС РЕШЕНИЙ АСКОН 22.[..] САССИЙ САГА САГА СО 07/16/2024 11:20:15**

## **FAQ Article Print**

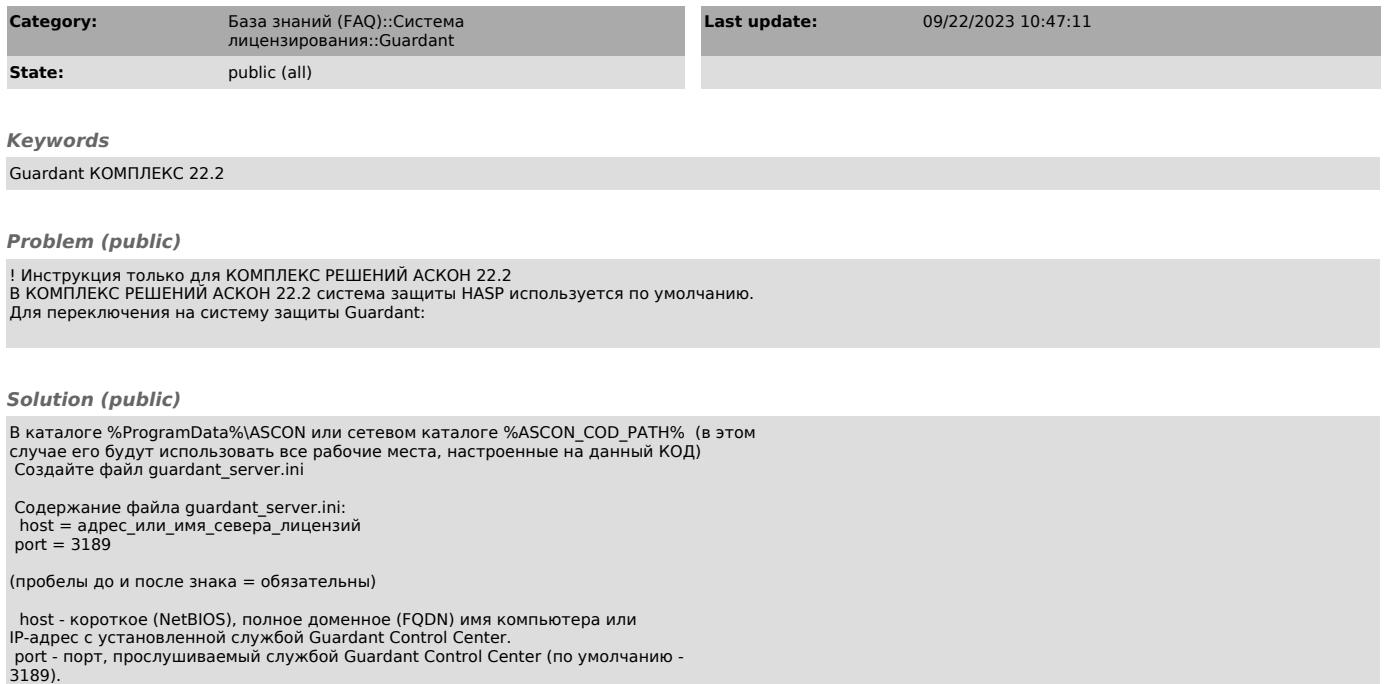